## a) Sprungantwort des realen angepassten 380 kV Kabels nach dem numerischen Talbot-Verfahren

b) Ausschnittsvergrößerung

c) Rechteckimpuls auf dem realen angepassten Kabel nach dem numerischen Talbot-Verfahren

jeweils der Graph mit den Lösungspunkten und der Graph als kubischer Spline

```
In[°] = U = 380*^3;P = 2929 \star ^6;Z0 = 239;Z1 = 0.01;
     1 = 1000;x = 1000;
     Cs = 245.9*^{\wedge} -12;Rs = 27.3*^{\wedge} -6;
     \text{Ls} = 0.5981 \star \text{A} - 6;
     tandelta = 0.001;
     tr = 1*^{\wedge} -7;Gs = 1 / (1 / (2 * Pi * 50 * Cs) * tandelta);
                        Kreiszahl \piZ2 = U^2 / P;td = x *
Sqrt[Ls * Cs];
              Quadratwurzel
      Talbot[Fs_, t_, N1_] := Module[{h, shift, ans, theta, k, z, dz},
                                   Modul
         h = 2 * Pi / N1;Kreiszahl \pishift = 0:
        ans = 0;
        E_{\text{or}}-Schleife
        For [k = 0, k < = N1, k++,
```
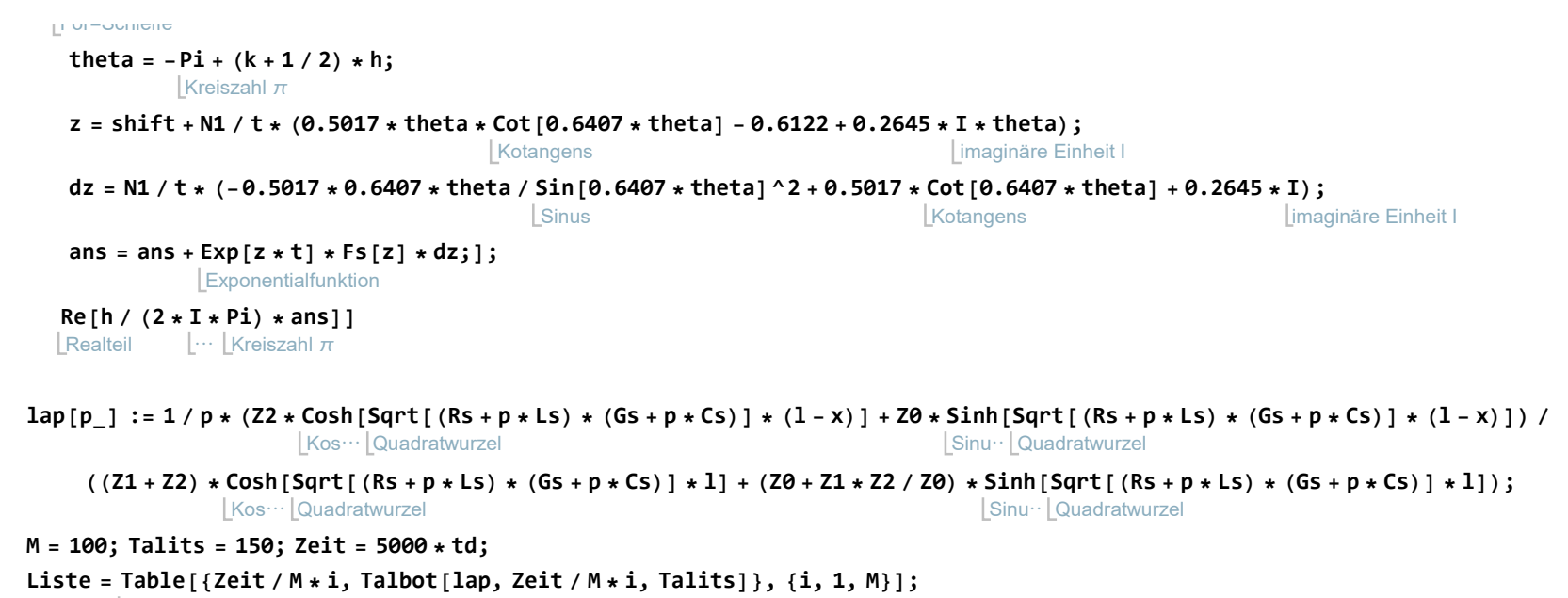

Tabelle

ListPlot[Liste, PlotRange → All, GridLines → Automatic]

listenbezogene Gr⋯ <mark>[Koordinatenb⋯ [alle [Gitternetzlinien [automatisch</mark>

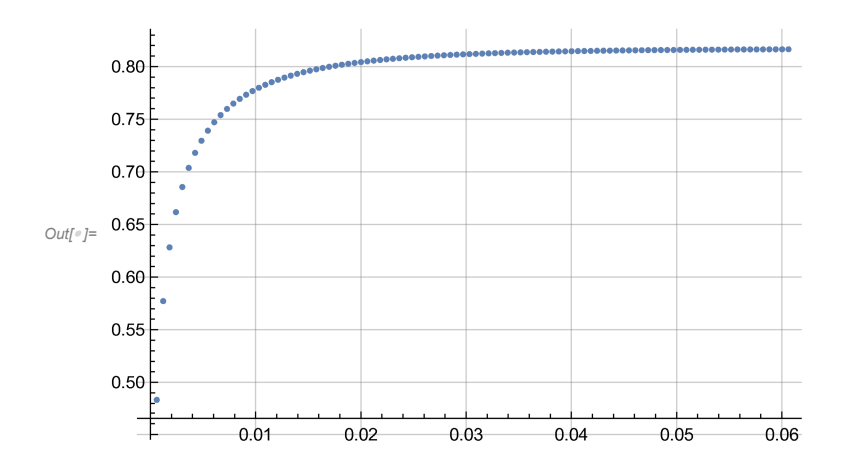

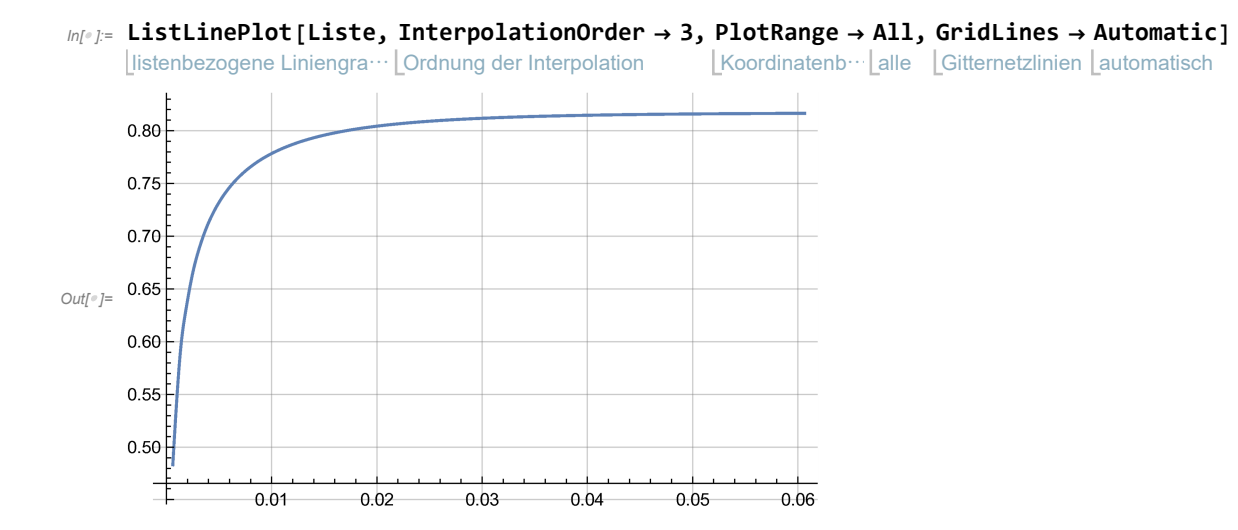

 $In[0] := M = 800;$  Talits = 150; Zeit = 2 \* td;

## Liste = Table[{Zeit / <sup>M</sup> \* i, Talbot[lap, Zeit / <sup>M</sup> \* i, Talits]}, {i, 1, M}];

**Tabelle** 

## ListPlot[Liste, PlotRange → All, GridLines → Automatic]

listenbezogene Gr⋯ [Koordinatenb⋯ [alle [Gitternetzlinien [automatisch

- General: (49.3001 + 0. i) (-9.72013531286691 × 10<sup>-313</sup> + 2.990577134920595 × 10<sup>-312</sup> i) is too small to represent as a normalized machine number; precision may be lost.
- General: (49.3001 + 0. i) (-9.72013531286691 × 10<sup>-313</sup> 2.990577134920595 × 10<sup>-312</sup> i) is too small to represent as a normalized machine number; precision may be lost.
- $\overline{\cdots}$  General:  $-$ 1  $8.67754 \times 10^{301} + 4.39825 \times 10^{305}$  i is too small to represent as a normalized machine number; precision may be lost.
- General: Further output of General::munfl will be suppressed during this calculation.

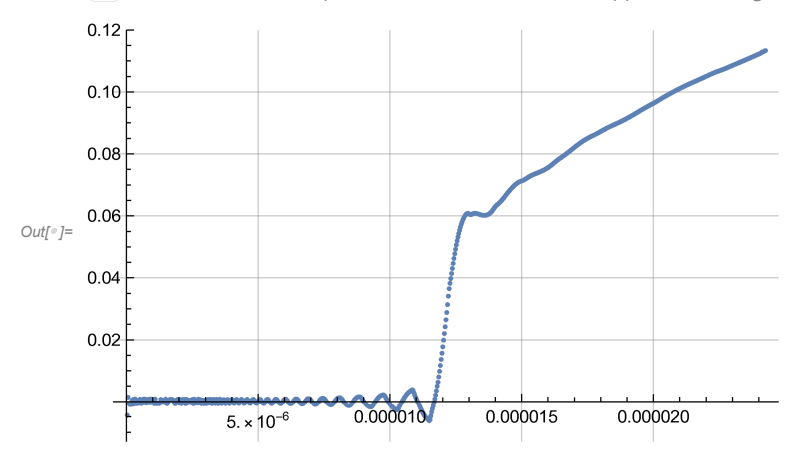

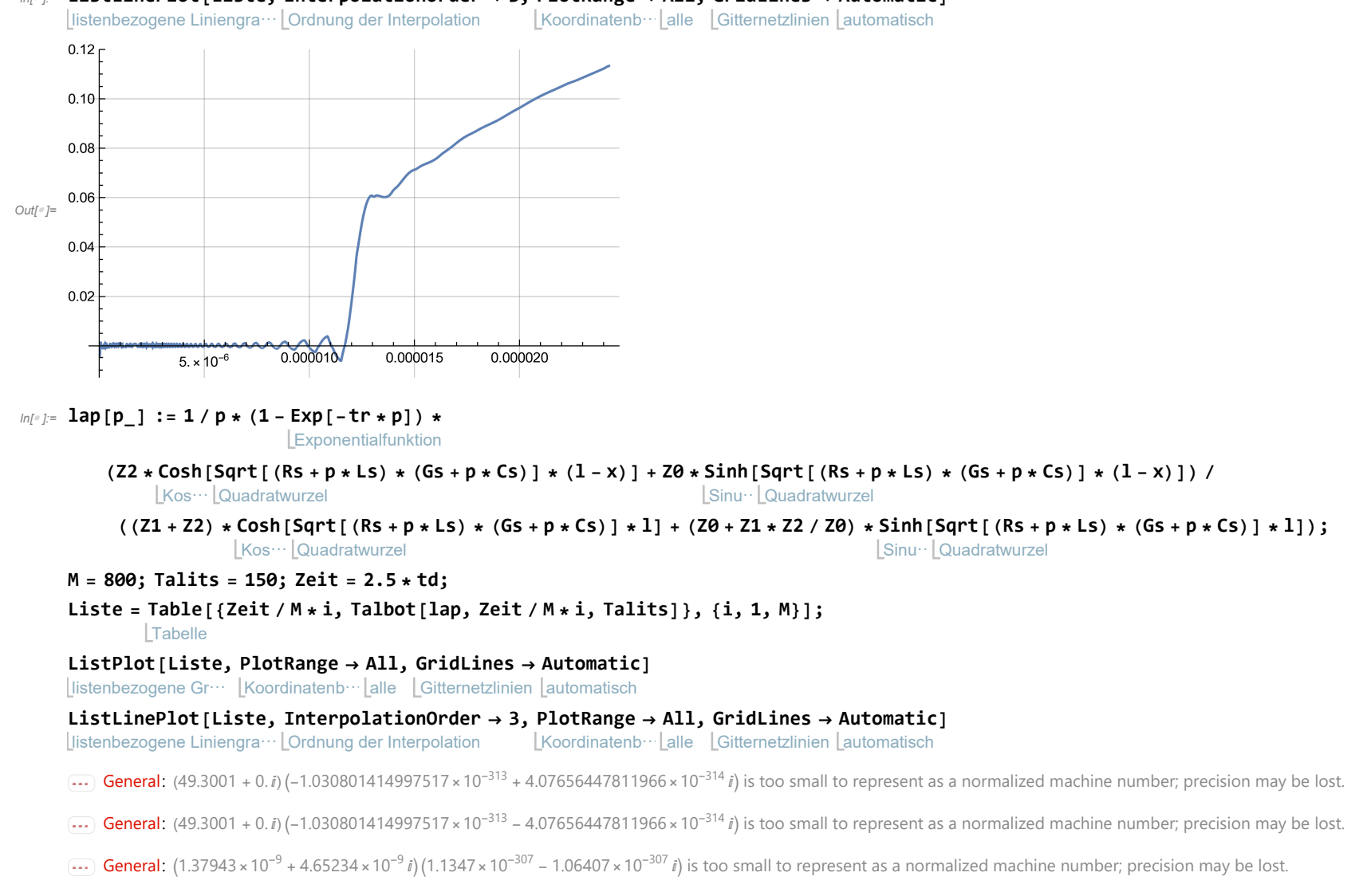

 $_{ln[\,\cdot\,]}$ = ListLinePlot[Liste, InterpolationOrder  $\rightarrow$  3, PlotRange  $\rightarrow$  All, GridLines  $\rightarrow$  Automatic]

General: Further output of General::munfl will be suppressed during this calculation.

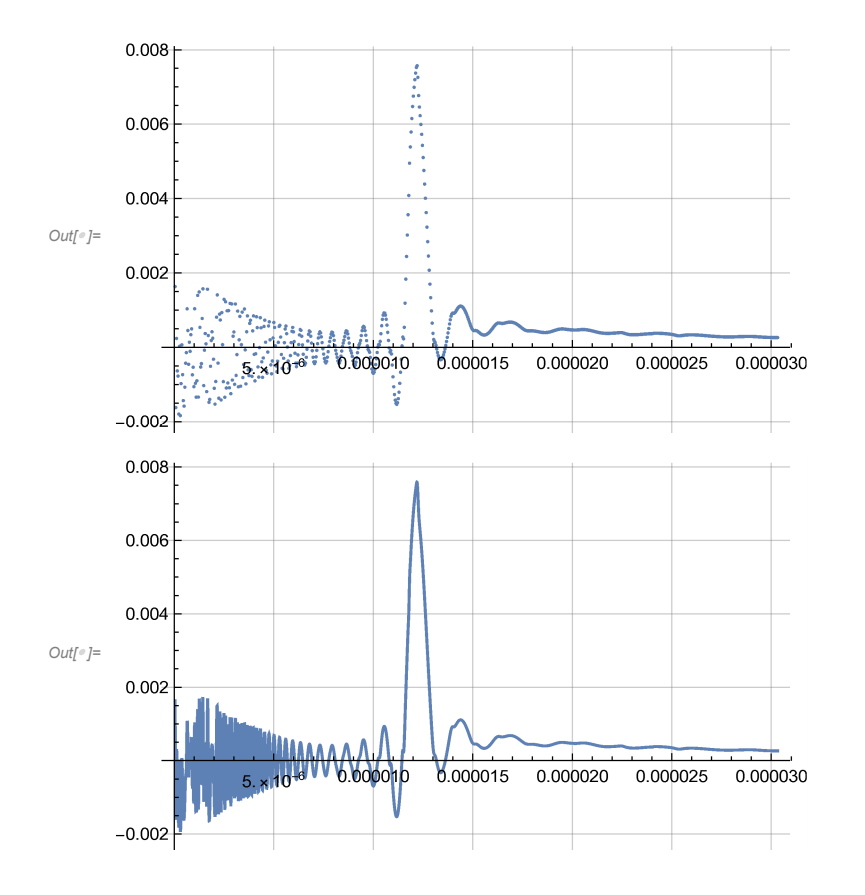